# **PyThia** *Release 01.02.2018*

**Nando Farchmin**

**Feb 14, 2023**

## **CONTENTS:**

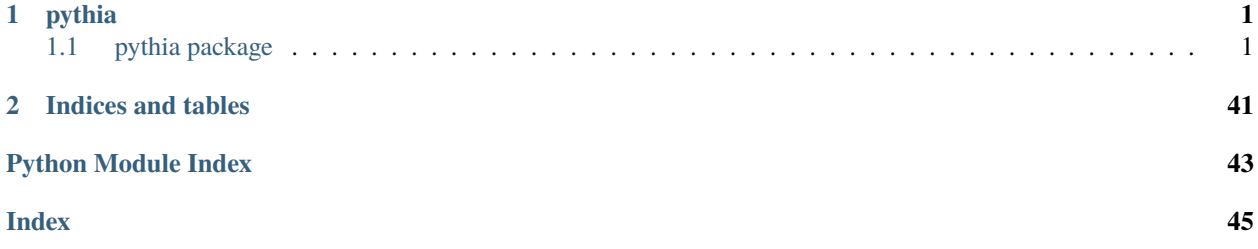

## **CHAPTER**

## **ONE**

## **PYTHIA**

## <span id="page-4-3"></span><span id="page-4-1"></span><span id="page-4-0"></span>**1.1 pythia package**

## **1.1.1 Submodules**

## <span id="page-4-2"></span>**1.1.2 pythia.basis module**

Assemble sparse univariate and multivariate basis polynomials.

Build univariate or multivariate normalized basis polynomials depending on the domain and distribution (and other degrees of freedom) of the parameter(s).

### **Currently supported are the following distribution types:**

- uniform
- normal
- Gamma
- Beta

#### pythia.basis.multivariate\_basis(*paramBasis*, *mdx*, *partial=None*)

Assemble multivariate polynomial basis.

Set the (partial derivative of the) multivariate (product) polynomial basis functions.

### **Parameters**

- paramBasis (list of list of callable) Univariate basis functions for parameters. Is called by *paramBasis[paramIdx][deg]()*.
- $\text{mdx}$  (array\_like) Array of multiindices for multivariate basis functions.
- partial (list of int) Number of partial derivatives for each dimension. Length is same as *paramBasis*.

#### **Returns**

**pcBasis** – List of normalized multivariate polynomials w.r.t. parameter domain and distribution and univariate degrees as specified in *mdx*.

#### **Return type**

list of functions

## <span id="page-5-0"></span>pythia.basis.normalize\_polynomial(*weight*, *p\_list*, *param*)

Normalize orthogonal polynomials.

Normalize a polynomial of an orthogonal system with respect to the scalar product

$$
a(u, v)_{\text{pdf}} = \int u(p)v(p)\text{pdf}(p)\text{dp}.
$$

The normalized polynomial  $\phi_j$  for any given polynomial  $P_j$  is given by  $\phi_j = P_j/\sqrt{c_j}$  for the constant  $c_j =$  $\int$  pdf $(p) * P_j(p)^2 dp$ .

## **Parameters**

- weight (callable) Probability density function.
- p\_list (list of *numpy.polynomial.Polynomial*) Polynomials to normalize w.r.t. weight.
- param (*pythia.parameter.Parameter*) Parameter used for distribution and domain information.

## **Returns**

List of normalized univariate polynomials.

## **Return type**

list of function

## pythia.basis.set\_hermite\_basis(*param*, *deg*)

Generate list of probabilists Hermite polynomials.

Generate the Hermite Polynomials up to certain degree according to the mean and variance of the specified parameter.

## **Parameters**

- param (*pythia.parameters.Parameter*) Parameter for basis function. Needs to be normal distributed.
- $\cdot$  deg (int) Maximum degree for polynomials.

## **Returns**

Probabilists Hermite polynomials up to (including) degree specified in *deg*.

## **Return type**

list of function

## pythia.basis.set\_jacobi\_basis(*param*, *deg*)

Generate list of Jacobi polynomials.

Generate the Jacobi Polynomials up to certain degree on the interval and DoFs specified by the parameter.

## **Parameters**

- param (*pythia.parameters.Parameter*) Parameter for basis function. Needs to be Betadistributed.
- deg  $(int)$  Maximum degree for polynomials.

## **Returns**

Jacobi polynomials up to (including) degree specified in *deg*.

## **Return type**

list of function

### <span id="page-6-0"></span>pythia.basis.set\_laguerre\_basis(*param*, *deg*)

Generate list of Leguerre polynomials.

Generate the generalized Laguerre polynomials up to certain degree on the interval and DoFs specified by the parameter.

### **Parameters**

- param (*pythia.parameters.Parameter*) Parameter for basis function. Needs to be Gammadistributed.
- deg  $(int)$  Maximum degree for polynomials.

#### **Returns**

Laguerre polynomials up to (including) degree specified in *deg*.

#### **Return type**

list of function

## pythia.basis.set\_legendre\_basis(*param*, *deg*)

Generate list of the Legendre Polynomials.

Generate the Legendre Polynomials up to certain degree on the interval specified by the parameter.

#### **Parameters**

- param (*pythia.parameters.Parameter*) Parameter for basis function. Needs to be uniformly distributed.
- deg  $(int)$  Maximum degree for polynomials.

#### **Returns**

Legendre polynomials up to (including) degree specified in *deg*.

## **Return type**

list of function

#### pythia.basis.univariate\_basis(*params*, *degList*)

Assemble a univariate polynomial basis.

Set polynomial basis up to deg for each parameter in *params* according to the parameter distribution and area of definition.

#### **Parameters**

- params (list of *pythia.parameter.Parameter*) Parameters to compute univariate basis function for.
- degList (array\_like) Max. degrees of univariate polynomials for each parameter.

## **Returns**

**basis** – List of normalized univariate polynomials w.r.t. parameter domain and distribution up to specified degree for each parameter in *params*.

## **Return type**

list of list of functions

## <span id="page-7-1"></span><span id="page-7-0"></span>**1.1.3 pythia.chaos module**

Sample-based computation of polynomial chaos expansion.

This module provides classes to compute the polynomial chaos approximation of an unknown function given via input/output training data pairs via linear least-squares regression.

class pythia.chaos.PolynomialChaos(*params*, *mdx*, *regPoints*, *weights*, *fEval*, *xVal=None*, *infoMatrix=None*, *basisMat=None*, *regLength=0*, *paramPDF=None*, *pdf=None*, *paramBasis=None*, *basis=None*, *coeff=None*, *verbose=False*)

Bases: object

Computation of sparse polynomial chaos expansion.

## **Parameters**

- params (dict/list of *pythia.parameter.RandomParameter*) Parameter to specify random variables for chaos expansion.
- mdx (*pythia.index.PCMultiIndex*) Multiindices of coefficients of the polynomial chaos expansion.
- regPoints (array\_like) Regression points for linar regression (Parameter realizations).
- weights (array\_like) Regression weights for *regPoints*.
- fEval (array\_like) Function evaluation of *regPoints* and *xVal*.
- xVal (array\_like, optional) Spacial/physical point of function evaluation.
- **infoMatrix** (*array\_like, optional*) Information matrix (Gramian) of the basis functions and samples.
- basisMat (array\_like, optional) Basis evaluation matrix of samples.
- regLength (int,  $default=0$ ) Number of regression points used in linear regression. Needs to be less or equal to length of mdx. Zero results in automatic choice of amount of sample points.
- paramPDF (list of function, optional) List of univariate PDFs for each parameter.
- pdf (function, optional) Multivariate PDF of parameters.
- paramBasis (list of list of function, optional) Univariate basis functions for each parameter.
- basis (list of function, optional) Multivariate basis functions as specified in *mdx*.
- coeff (array\_like, optional) PC coefficients.
- verbose (bool, default=False) Makes PCE talk.

## approximation(*x*, *partial=None*)

Evaluate the (partial derivative of the) PC approximation.

- x (array\_like) Parameter realizations in which the approximation is evaluated.
- **partial** (list of int) List that specifies the number of derivatives in each component. Length is the number of parameters.

#### <span id="page-8-0"></span>**Returns**

Evaluation of PC expansion in parameter realizations.

#### **Return type**

array\_like

## property basis

Multivariate basis functions used for the PC expansion.

## property basisMat

Basis evaluation matrix  $P_i(y_i)$ .

## property coeff

Coefficients of the PC expansion.

## property fDim

Image dimension of the function.

## property fEval

Function evaluations used for training.

## property infoMatrix

Information matrix (unscaled Gramian) for the samples.

## property mdx

Multiindices object.

## property mean

Mean of the PC expansion.

## property pDim

Number of random parameters.

#### property paramBasis

List of univariate basis functions for each parameter.

## property paramPDF

List of univariate PDFs for each parameter.

#### property parameter

List of parameters.

## property pdf

Multivariate PDF of parameters.

## property regLength

Number of used training data to compute PC expansion.

#### property regPoints

Parameter realization used for training.

#### property sobolCoeff

Approximated Sobol indices for the PC expansion.

#### property std

Standard deviation of the PC expansion.

## property variance

Variance of the PC expansion.

## <span id="page-9-0"></span>property weights

Regression weights.

## property xDim

Spatial dimension.

## property xVal

Spatial component.

## class pythia.chaos.PolynomialChaosFrame(*params*, *mdx*, *regPoints*, *weights*, *fEval*, *xVal*, *infoMatrix=None*, *basisMat=None*, *coeff=None*, *regLength=0*, *verbose=False*)

Bases: object

Computation of sparse PC expansion for each spatial component.

Deprecated since version 2.0.0: *PolynomialChaosFrame* will be removed in PyThia 3.0.0, it is replaced by *PolynomialChaos* because the latter performs more efficiently.

Compute the PC expansion of a function for given parameters for specified multiindices with linear regression. The coefficients are computed for each spatial component individually.

## **Parameters**

- params (dict/list of *pythia.parameter.RandomParameter*) Parameter to specify random variables for chaos expansion.
- mdx (*pythia.index.PCMultiIndex*) Multiindices of coefficients of the polynomial chaos expansion.
- regPoints (array\_like) Regression points for linar regression (Parameter realizations).
- weights (array\_like) Regression weights for *regPoints*.
- fEval (array\_like) Function evaluation of *regPoints* and *xVal*.
- xVal (array\_like, optional) Spacial/physical point of function evaluation.
- infoMatrix (array\_like, optional) Information matrix (Gramian) of the basis functions and samples.
- basisMat (array\_like, optional) Basis evaluation matrix of samples.
- $coeff(array\_like, optional) PC coefficients.$
- regLength (int,  $default=0$ ) Number of regression points used in linear regression. Needs to be less or equal to length of mdx. Zero results in automatic choice of amount of sample points.
- verbose (bool, default=False) Makes PCE talk.

## approximation(*x*, *partial=None*)

Evaluate the (partial derivative of the) PC approximation.

## **Parameters**

- x (array\_like) Parameter realizations in which the approximation is evaluated.
- partial (list of int) List that specifies the number of derivatives in each component. Length is the number of parameters.

## **Returns**

Evaluation of PC expansion in parameter realizations.

## **Return type**

array\_like

#### <span id="page-10-0"></span>property basis

Multivariate basis functions used for the PC expansion.

#### property basisMat

Basis evaluation matrix  $P_i(y_i)$ .

## property coeff

Coefficients of the PC expansion.

## property fDim

Image dimension of the function.

## property fEval

Function evaluations used for training.

## property infoMatrix

Information matrix (unscaled Gramian) for the samples.

## property mdx

Multiindices object.

## property mean

Mean of the PC expansion.

## property pDim

Number of random parameters.

## property paramBasis

List of univariate basis functions for each parameter.

## property paramPDF

List of univariate PDFs for each parameter.

## property parameter

List of parameters.

## property pdf

Multivariate PDF of parameters.

## property regLength

Number of used training data to compute PC expansion.

## property regPoints

Parameter realization used for training.

### run(*coeff=None*)

Compute PC expansion for each spatial component individually.

Compute the PC expansion coefficients for each spatial component without repeatedly assembling the information matrix.

## **Parameters**

coeff (array\_like, optional) – Precomputed PC coefficients.

## <span id="page-11-0"></span>**Notes**

This method needs to be called separately after initiating a *PolynomialChaosFrame* object.

## property sobolCoeff

Approximated Sobol indices for the PC expansion.

## property std

Standard deviation of the PC expansion.

## property variance

Variance of the PC expansion.

## property weights

Regression weights.

## property xDim

Spatial dimension.

## property xVal

Spatial component.

## pythia.chaos.assemble\_mdx(*IDXs*, *VALs*, *SDXs*, *nParams*, *max\_terms*)

Compute automatic choice of multiindices.

## **Parameters**

- **IDXs** (*list*) Enumeration of all possible Sobol indices.
- **VALs** (array\_like) Values of Sobol indices.
- SDXs  $(list)$  Sobol indices (subscripts, not the values).
- **nParams**  $(int)$  Number of stochastic parameters.
- $max_t$  terms  $(int)$  Maximum number of expansion terms.

## **Returns**

**mdx** – Sparse multiindices.

## **Return type**

*pythia.index.PCMultiIndex*

pythia.chaos.find\_optimal\_mdx(*params*, *regPoints*, *weights*, *fEval*, *max\_terms=0*, *threshold=0.001*, *get\_sobol\_coeff=False*)

Compute optimal multiindices of PCE.

Compute the optimal multiindices for a polynomial chaos expansion based on an estimate of the Sobol coefficient values.

- params (list of pythia.Parameters.RandomParameter) Random parameters of the problem.
- regPoints (array\_like) Sample points for training
- weights (array\_like) Weights for training.
- **fEval** (*array\_like*) Function evaluations for training.
- max\_terms (int,  $defaul t=0$ ) Maximum number of expansion terms. Number of expansion terms is chosen automatically for *max\_terms=0*.

<span id="page-12-1"></span>•  $get\_sobol\_coeff(bool) - If true, function also return crude intermediate approximation$ of Sobol coefficient values.

#### **Returns**

- **mdx** (*pythia.Indices.PCMultiIndex*) Adaptive multiindices.
- **sobolCoeff** (*array like, optional*) Crude intermediate approximation of Sobol indices.

pythia.chaos.get\_infoMat\_batchsize(*dim*, *save\_memory=538445312.5*)

Compute memory allocation batch sizes for information matrix.

Compute the maximal number of samples in each batch when assembling the information matrix to be maximally memory efficient and avoid OutOfMemory errors.

#### **Parameters**

- $\bullet$  dim (int) Number of rows/columns of information matrix.
- save\_memory (int,  $default=3*1025/2)$  Memory (in bytes), that should be kept free. The default is equivalent to 512 MB.

#### **Returns**

**n** – Batchsize for assembling of information matrix.

#### **Return type**

int

pythia.chaos.get\_sobol\_coefficients(*params*, *regPoints*, *weights*, *fEval*, *max\_terms*)

Compute rough estimate of Sobol coefficient.

Compute an approximation of the Sobol coefficients with as many PC expansion terms as possible.

#### **Parameters**

- params (list of *pythia.parameter.RandomParameter*) List of stochastic parameters.
- regPoints (array\_like) Parameter realizations.
- weights  $(\text{array\_like})$  Regressio weights.
- **fEval** (array\_like) Function evaluations in regression points.
- $max_t = \text{terms} (int) \text{Number of considered expansion terms}.$

#### **Returns**

- **pc.sobolCoeff** (*array\_like*) Sobol indices.
- **mdx.sdx** (*list of tuple*) Sobol index identifiers (subscripts).

## <span id="page-12-0"></span>**1.1.4 pythia.density module**

Assemble univariate and multivariate PDFs for stochastic parameters.

Build the univariate and multivariate probability density functions (PDFs) for *pythia.parameter.RandomParameter* parameters.

#### pythia.density.multivariatePDF(*uPDF*)

Compute the multivariate (product) PDF of the given parameters.

```
Parameters
```

```
uPDF (list of function) – List of univariate PDFs.
```
<span id="page-13-1"></span>**Returns**

**pdf** – Multivariate parameter PDF.

**Return type**

function

## pythia.density.paramPDF(*params*)

Set the PDF for each parameter according to the parameter distribution.

The PDF of parameter *j* can be evaluated at some point  $x \in \mathbb{R}$  by *pdf[j](x)*.

## **Parameters**

params (list of *pythia.parameters.RandomParameter*) – List of parameters with information of the probability distribution.

## **Returns**

**pdf** – List of univariate PDFs for each parameter.

## **Return type**

list of function

## <span id="page-13-0"></span>**1.1.5 pythia.index module**

Store information about sparse multiindices.

Provide information about sparse PC expansion terms in form of multiindices of polynomial degrees for each of the parameter dimensions. Also compute Sobol indices subscripts and provide conversions of PC multiindices (mdx) Sobol multiindices (sdx) and linear enumeration (idx).

## class pythia.index.PCMultiIndex(*dimension*)

Bases: object

Generate multiindices for sparse PC expansion.

## **Parameters**

**dimension** ( $int$ ) – Number of stochastic parameters.

## property count

Number of PC expansion terms.

## property dimension

Number of stochastic parameters.

## generateMDX2IDX()

Generate dict to map *tuple(mdx)* to corresponding index.

## generateMDX2SDX()

Generate dictionary to map *mdx* to *sdx*.

Generate dictionary with structre *dct[tuple(mdx)] = sdx*.

**Note:** The *mdx* are numpy ndarrays which cannot be cast to keys in python dictionaries. Hence the individual multiindices need to be cast to tuples before using the dictionary.

## generateSDX()

Generate Sobol index subscripts for parameter dimension.

#### <span id="page-14-0"></span>generateSDX2IDX()

Generate dict to map *tuple(sdx)* to corresponding index.

#### generateSDX2MDX()

Generate dictionary to map *sdx* to all corresponding *mdx*.

#### property maximum

Maximum univariate polynomial degree.

## property mdx

Array of PC expansion multiindices.

#### property mdx2idx

Dictionary to map mdx to enumeration index.

#### property mdx2sdx

Dictionary to map mdx to corresponding sdx.

#### mdxAdd(*pos*, *deg*)

Assemble array of multiindices as cartesian product of deg in pos.

#### **Parameters**

- **pos** (list) Positions where multiindices are added.
- deg (list of lists) Multiindex values for position of same length as *pos*.

## **Returns**

Sorted array of PC multiindices.

#### **Return type**

array\_like

## mdxFromShape(*shape*)

Compute (full tensor) multiindices up to specified degree.

#### **Parameters**

shape  $(i\text{t}erable) -$  Maximal indices for multiindex.

#### mdxLimitAbs(*limit*)

Limit maximal dimension of multiindices.

Restrict *self.mdx* to a sub-array of multiindices with total degree less or equal to the specified limit.

#### **Parameters**

**limit**  $(int)$  – Limit for the total degree of the multiindices.

## mdxSort(*mdx*)

Sort mdx by sum.

#### **Parameters**

 $mdx$  ( $array\_like$ ) – Array of PC multiindices.

## refresh()

Generate Sobol indices and index dictionaries from *mdx* array.

## property sdx

List of Sobol indices subscripts.

#### property sdx2mdx

Dictionary to map sdx to all corresponding mdx.

## <span id="page-15-1"></span><span id="page-15-0"></span>**1.1.6 pythia.likelihood module**

Provide Gaussian likelihoods for PC surrogates.

## class pythia.likelihood.Gaussian(*f*, *sigma*, *xdim*)

Bases: object

Gaussian likelihood function for differentiable forward problem.

Assemble the Gaussian likelihood

$$
\mathcal{L}(x) = \frac{1}{(2\pi)^{M/2}\sqrt{\det \Sigma}} \exp\left(-\frac{1}{2} \|\Sigma^{-1/2}(f(x) - \delta)\|\right)
$$

for covariance matrix  $\Sigma = diag(\sigma_1(y_1), \ldots, \sigma_M(y_M))$  and measurement/observation  $\delta$ .

## **Parameters**

- $f$  (*function*) Forward model.
- sigma (function) Error model for standard deviation describing  $\Sigma$ .
- $xdim (int)$  Number of stochastic parameters.

## likelihood(*x*, *y\_meas*)

Evaluate the Gaussian likelihood with specified measurement.

## **Parameters**

- **x** (*array\_like*) Realizations of stochastic parameters.
- y\_meas  $(array\_like)$  Measurement  $\delta$ .

## log\_likelihood(*x*, *y\_meas*)

Evaluate the Gaussian log-likelihood with specified measurement.

## **Parameters**

- x (array\_like) Realizations of stochastic parameters.
- y\_meas  $(array\_like)$  Measurement  $\delta$ .

## pythia.likelihood.gauss\_likelihood(*p*, *y*, *error\_model*)

Compute a gaussian likelihood function.

Deprecated since version 2.0.0: *gauss\_likelihood* will be removed in PyThia 3.0.0, it is replaced by the *Gaussian* class as the latter is clearer and more comfortable to use.

- **p** (array\_1ike) Parameter realizations.
- **y** ( $array\_like$ ) Measurement data  $\delta$ .
- error\_model (function) Function that maps p to two arrays containing the evaluation of the forward model *f(p)* and the standard deviation *sigma(p)*.

## <span id="page-16-2"></span><span id="page-16-0"></span>**1.1.7 pythia.loggers module**

Logger class to write output to terminal and in log file.

```
class pythia.loggers.Logger(fileName='logfile.log', filePath='./Log/')
```
Bases: object

Logger to write function output to terminal and in log file.

#### **Parameters**

- fileName (string, default='logfile.log') Name of the log file.
- filePath (string, default='./Log/') Path to the log file.

## **Examples**

>>> sys.stdout = Logger(fileName, filePath)

#### flush()

Flush screen.

## write(*message*)

Write string to terminal and log file.

```
pythia.loggers.log_progress(sequence, every=None, size=None, name='Items')
```
Progress bar for jupyter notebooks.

Deprecated since version 2.0.0: *log\_progress* will be removed in PyThia 3.0.0 as this is not part of the PyThia core functionality.

**Note:** Code copied from <https://github.com/alexanderkuk/log-progress>

## <span id="page-16-1"></span>**1.1.8 pythia.mcmc\_sampling module**

#### pythia.mcmc\_sampling.random\_walk\_metropolis(*density*, *domain*, *seeds*, *CHAIN\_LENGTH*, *DELTA*)

Random walk Metropolis-Hastings algorithm for sampling densities.

Since the random walks for multiple seeds are computed in parallel, the seed length of each seed is chosen uniformly.

Deprecated since version 2.0.0: This is just for benchmarking MCMC sampling. Use other python libraries for reasonable computations.

- density (function) Density (not necessarily normalized) from which the samples are generated.
- seeds  $(array\_like, ndim = 2)$  Seed for stochastic sampling. First dimension is the number of seeds used for parallel sampling, second dimension is the dimension of the samples/parameters.
- CHAIN\_LENGTH  $(int)$  Length of the Markov chains.
- DELTA (array\_like) Standart deviation of noise direction added in each step for each parameter.

## <span id="page-17-1"></span><span id="page-17-0"></span>**1.1.9 pythia.misc module**

## pythia.misc.batch(*iterable*, *n=1*)

Split iterable into different batches of batchsize n.

## **Parameters**

- iterable (array\_like) Iterable to split.
- $n(int, default=1) Batch size.$

## **Yields**

*iterable* – Iterable for different batches.

## pythia.misc.cartProd(*arrayList*)

Compute the outer product of two or more arrays.

Assemble an array containing all possible combinations of the elements of the input vectors  $v_1, \ldots, v_n$ .

## **Parameters**

**arrayList** (*list of array\_like*) – List of vectors  $v_1, \ldots, v_n$ .

## **Returns**

**x** – Cartesian product array.

**Return type** array\_like

## pythia.misc.distributionDict()

Set aliases for distribution descriptions.

Deprecated since version 2.0.0: *distributionDict* will be removed in PyThia 3.0.0.

## **Returns**

**distDict** – Dictionary with aliases for distribution descriptions.

## **Return type**

dict

## pythia.misc.doerfler\_marking(*values*, *idx=None*, *threshold=0.9*)

Dörfler marking for arbitrary values.

## **Parameters**

- values (array\_like) Values for the Dörfler marking.
- idx (list of int, optional) List of indices associated with the entries of *values*. If *None*, this is set to range(len(values)).
- threshold  $(float, default=0.9)$  Threshold paramter for Dörfler marking.

## **Returns**

- **idx\_reordered** (*list*) Reordered indices given by *idx*. Ordered from largest to smallest value.
- **ordered\_values** (*array\_like*) Reordered values. Ordered from largest to smallest.
- **marker** (*int*) Threshold marker such that sum(values[:marker]) > threshold \* sum(values).

## pythia.misc.formatTime(*dt*)

Converts time (seconds) to time format string.

#### <span id="page-18-0"></span>**Parameters**

 $dt$  ( $float$ ) – Time in seconds.

## **Returns**

Formatted time string.

## **Return type**

str

#### pythia.misc.gelman\_rubin\_condition(*chains*)

Compute Gelman-Rubin criterion.

Implementation of the Gelman-Rubin convergence criterion for multiple parameters. A Markov chain is said to be in its convergence, if the final ration is close to one.

#### **Parameters**

chains ( $array\_like$ ,  $ndim=3$ ) – Array containing the Markov chains of each parameter. All chains are equal in length, the assumed shape is (#chains, chain length, #params).

#### **Returns**

Value computed by Gelman-Rubin criterion.

#### **Return type**

float

pythia.misc.get\_confidence\_interval(*samples*, *rate=0.95*, *resolution=500*)

Compute confidence intervals of samples.

Compute the confidence intervals of the 1D marginals of the samples (slices). The confidence interval of a given rate is the interval around the median (not mean) of the samples containing roughly *rate* percent of the total mass. This is computed for the left and right side of the median independently.

#### **Parameters**

- samples  $(\text{array\_like}, \text{ndim} < 3)$  Array containing the (multidimensional) samples.
- rate (float,  $default = 0.95$ ) Fraction of the total mass the interval should contain.
- resolution (int, default=500) Number of bins used in histogramming the samples.

#### **Returns**

**conf** intervals – Confidence intervals for each component.

#### **Return type**

array\_like

#### pythia.misc.is\_contained(*val*, *domain*)

Check if a given value (vector) is contained in a domain.

Checks if each component of the vector lies in the one dimensional interval of the corresponding component of the domain.

#### **Parameters**

- val (array\_like) Vector to check containment in domain
- domain (array\_like) Product domain of one dimensional intervals.

#### **Returns**

Bool stating if value is contained in domain.

#### **Return type**

bool

#### <span id="page-19-0"></span>pythia.misc.line(*indicator*, *message=None*)

Print a line of 80 characters by repeating indicator.

An additional message can be given.

#### **Parameters**

- indicator  $(string)$  Indicator the line consists of, e.g. '-', '+' or '+-'.
- message (string, optional) Message integrated in the line.

#### **Returns**

**text** – String of 80 characters length.

**Return type**

str

#### pythia.misc.load(*filename*)

Alias for numpy.load().

#### pythia.misc.now(*sep=False*)

Get string of current machine date and time.

## **Parameters**

 $\texttt{sep}$  (bool, default=False) – If true, return date and time separately.

#### **Returns**

Tuple containing date and time or single string of both concatenated.

#### **Return type**

tuple of str or str

#### pythia.misc.paramDictToList(*paramDict*)

Cast dictionary of pythia parameters to a list sorted by index.

Deprecated since version 2.0.0: *paramDictToList* will be removed in PyThia 3.0.0, parameters should always be given as a list not a dictionary.

#### **Parameters**

paramDict (dict) – Dictionary of parameter names and corresponding *pythia.parameter.RandomParameter*.

#### **Returns**

**paramList** – Parameter list sorted by index of parameter.

#### **Return type**

list of *pythia.parameter.RandomParameter*

pythia.misc.save(*filename*, *data*, *path='./'*)

Wrapper for *numpy.save* that assures path directory is created if necessary and that backs old data up if existent.

## **Parameters**

- **name**  $(str)$  Filename to save data to.
- data  $(\text{array\_like})$  Data to save as .npy file.
- path (str,  $default='$ ./') Path under which the file should be created.

#### pythia.misc.shiftCoord(*x*, *T*, *I*)

Map *x* in interval *T* to interval *I*.

Use an affine transformation to shift points x from the interval  $T = [t_0, t_1]$  to the interval  $I = [a, b]$ .

- <span id="page-20-2"></span>•  $\mathbf{x}$  (array\_like) – Points in interval T.
- T (array\_like) Original interval.
- I (array\_like) Target interval.

## **Returns**

Shifted values for *x*.

**Return type** array\_like

pythia.misc.str2iter(*string*, *iterType=<class 'list'>*, *dataType=<class 'int'>*)

Cast *str(iterable)* to *iterType* of *dataType*.

Cast a string of lists, tuples, etc to the specified iterable and data type, i.e., for *iterType=tuple* and *dataType=float* cast str( $[1,2,3]$ )  $\rightarrow$  (1.0, 2.0, 3.0).

#### **Parameters**

- string  $(str)$  String representation of iterable.
- iterType (iterable, default=list) Iterable type the string is converted to.
- dataType (type, default=int) Data type of entries of iterable, e.g. *int* or *float*.

#### pythia.misc.wlsSamplingBound(*m*, *c=4*)

Compute the weighted Least-Squares sampling bound.

The number of samples  $n$  is chosen such that

$$
\frac{n}{\log(n)} \ge cm,
$$

where  $m$  is the dimension of the Gramian matrix (number of PC expansion terms) and  $c$  is an arbitrary constant. In Cohen & Migliorati 2017 the authors observed that the coice  $c = 4$  yields a well conditioned Gramian with high probability.

### **Parameters**

- $m (int) -$  Dimension of Gramian matrix.
- $c$  (*float*, *default=4*) Scaling constant.

#### **Returns**

**n** – Number of required wLS samples.

## **Return type**

int

## <span id="page-20-1"></span>**1.1.10 pythia.parameter module**

PyThia classes containing Parameter information.

<span id="page-20-0"></span>class pythia.parameter.Parameter(*name*, *value=None*)

Bases: object

Basic parameter with fixed value.

- name  $(str)$  Name identifier of the parameter.
- value (float, optional) Parameter value.

### <span id="page-21-1"></span>property mode

Type (mode) of parameter.

#### property name

Parameter name.

#### property value

Parameter value.

## <span id="page-21-0"></span>class pythia.parameter.RandomParameter(*name*, *domain*, *distribution*, *value=None*, *index=None*)

Bases: [Parameter](#page-20-0)

Subclass of Parameter used for stochasic parameters.

#### **Parameters**

- name  $(str)$  Parameter name.
- domain (array\_like) Supported domain of the parameter distribution.
- $\bullet$  distribution (str) Distribution identifier of the parameter.
- **value** (float or array\_like, optional) Value (expected) of the parameter. Only used to store information never required for computations.
- index (int, optional) Enumeration index of the parameter. Set automatically if *None*.

#### property alpha

Parameter required for Beta or Gamma distribution.

#### property beta

Parameter required for Beta distribution.

#### property distribution

Distribution identifier of the parameter.

#### property domain

Supported domain of the parameter.

#### property index

Index of the parameter.

#### property mean

Mean of parameter distribution.

#### property variance

Variance of parameter distribution.

#### class pythia.parameter.SteadyParameter(*name*, *value*, *index=None*)

## Bases: [Parameter](#page-20-0)

Subclass of Parameter used for deterministic parameter variations.

Parameter representing part of the spatial/physical domain of the problem.

- name  $(str)$  Parameter name.
- value (array\_like) Values the parameter is iterated over.
- index (int, optional) Enumeration index of the parameter. Set automatically if *None*.

#### <span id="page-22-1"></span>property index

Index of the parameter.

#### property name

Parameter name.

#### property value

Parameter value.

## <span id="page-22-0"></span>**1.1.11 pythia.sampler module**

Sampler classes for generating in random samples and PDF evaluations.

## class pythia.sampler.BetaSampler(*domain*, *alpha*, *beta*)

### Bases: [Sampler](#page-32-0)

Sampler for univariate Beta distributed samples on given domain.

#### **Parameters**

- domain (array\_like) Supported domain of distribution.
- alpha  $(fload)$  Parameter for Beta distribution.
- beta  $(fload)$  Parameter for Beta distribution.

## property alpha

Parameter  $\alpha$  of Gamma distribution.

## property beta

Parameter  $\beta$  of Gamma distribution.

## density(*x*)

Evaluate PDF.

Deprecated since version 2.0.0: *density* will be removed in PyThia 3.0.0, use *pdf* instead.

#### **Parameters**

 $\mathbf{x}$  (array\_1ike) – Evaluation points.

#### **Returns**

Values of PDF evaluated in *x*.

**Return type**

array\_like

## property dimension

Dimension of the parameters.

### property domain

Parameter domain of support.

#### grad\_x\_log\_pdf(*x*)

Evaluate gradient of log-PDF.

**Note:** Not yet implemented.

#### <span id="page-23-0"></span>**Parameters**

 $x \left( array\_like \right) -$  Evaluation points.

#### **Returns**

Values of gradient (vector valued) of log-PDF evaluated in *x*.

**Return type**

array\_like

## hess\_x\_log\_pdf(*x*)

Evaluate Hessian of log-PDF.

**Note:** Not yet implemented.

#### **Parameters**

 $x \left( array\_like \right) -$  Evaluation points.

## **Returns**

Values of Hessian (matrix valued) of log-PDF evaluated in *x*.

**Return type**

array\_like

## $log_pdf(x)$

Evaluate log-PDF.

#### **Parameters**

 $x \left( array\_like \right) -$  Evaluation points.

## **Returns**

Values of log-PDF evaluated in *x*.

## **Return type**

array\_like

## property mass

Mass of the PDF.

## property maximum

Maximum value of the PDF.

## $pdf(x)$

Evaluate PDF.

#### **Parameters**

 $x \left( array\_like \right) -$  Evaluation points.

## **Returns**

Values of PDF evaluated in *x*.

**Return type**

array\_like

## sample(*\*shape*)

Draw samples from distribution.

#### **Parameters**

shape  $(array\_like)$  – Shape of the samples.

#### <span id="page-24-0"></span>**Returns**

Random samples of specified shape.

## **Return type**

array\_like

## class pythia.sampler.ConstraintSampler(*sampler*, *constraints*)

## Bases: [Sampler](#page-32-0)

Sampler that applies algebraic constraints when sampling.

#### **Parameters**

- sampler ([Sampler](#page-32-0)) Sampler to sample from.
- constraints (list) List of functions that return True if sample point satisfies the constraint.

## **Notes**

The constaints may lead to a non-normalized density function.

#### property constraints

Specified constrains.

## density(*x*)

Evaluate PDF.

Deprecated since version 2.0.0: *density* will be removed in PyThia 3.0.0, use *pdf* instead.

#### **Parameters**

 $x \left( array\_like \right)$  – Evaluation points.

#### **Returns**

Values of PDF evaluated in *x*.

#### **Return type**

array\_like

#### property dimension

Dimension of the parameters.

#### property domain

Parameter domain of support.

## property mass

Mass of the PDF.

#### property maximum

Maximum value of the PDF.

## $pdf(x)$

Evaluate PDF.

#### **Parameters**

 $\mathbf{x}$  (array\_1ike) – Evaluation points.

## **Returns**

Values of PDF evaluated in *x*.

**Return type** array\_like

#### <span id="page-25-0"></span>sample(*\*shape*)

Draw samples from distribution.

#### **Parameters**

shape  $(\text{array\_like})$  – Shape of the samples.

#### **Returns**

Random samples of specified shape.

**Return type** array\_like

class pythia.sampler.GammaSampler(*domain*, *alpha*, *beta*)

#### Bases: [Sampler](#page-32-0)

Sampler for univariate Gamma distributed samples on given domain.

#### **Parameters**

- domain (array\_like) Supported domain of distribution.
- alpha  $(float)$  Parameter for Gamma distribution.
- beta  $(fload)$  Parameter for Gamma distribution.

## property alpha

Parameter  $\alpha$  of Gamma distribution.

#### property beta

Parameter  $\beta$  of Gamma distribution.

#### density(*x*)

Evaluate PDF.

Deprecated since version 2.0.0: *density* will be removed in PyThia 3.0.0, use *pdf* instead.

#### **Parameters**

 $x \left( array\_like \right) -$  Evaluation points.

#### **Returns**

Values of PDF evaluated in *x*.

#### **Return type**

array\_like

## property dimension

Dimension of the parameters.

#### property domain

Parameter domain of support.

#### grad\_x\_log\_pdf(*x*)

Evaluate gradient of log-PDF.

**Note:** Not yet implemented.

## **Parameters**

 $x \left( array\_like \right) -$  Evaluation points.

#### **Returns**

Values of gradient (vector valued) of log-PDF evaluated in *x*.

## <span id="page-26-0"></span>**Return type**

array\_like

## hess\_x\_log\_pdf(*x*)

Evaluate Hessian of log-PDF.

**Note:** Not yet implemented.

#### **Parameters**

 $x \left( array\_like \right) -$  Evaluation points.

### **Returns**

Values of Hessian (matrix valued) of log-PDF evaluated in *x*.

## **Return type**

array\_like

## $log_pdf(x)$

Evaluate log-PDF.

## **Parameters**

 $x \left( array\_like \right) -$  Evaluation points.

#### **Returns**

Values of log-PDF evaluated in *x*.

**Return type**

array\_like

## property mass

Mass of the PDF.

#### property maximum

Maximum value of the PDF.

## $pdf(x)$

Evaluate PDF.

**Parameters**

 $x \left( array\_like \right) -$  Evaluation points.

## **Returns**

Values of PDF evaluated in *x*.

#### **Return type**

array\_like

## sample(*\*shape*)

Draw samples from distribution.

### **Parameters**

shape (array\_like) – Shape of the samples.

## **Returns**

Random samples of specified shape.

## **Return type**

array\_like

#### <span id="page-27-0"></span>class pythia.sampler.NormalSampler(*mean*, *var*)

## Bases: [Sampler](#page-32-0)

Sampler for univariate normally distributed samples.

#### **Parameters**

- mean  $(f$ loat) Mean of the Gaussian distribution.
- var  $(f$ loat) Variance of the Gaussian distribution.

## density(*x*)

Evaluate PDF.

Deprecated since version 2.0.0: *density* will be removed in PyThia 3.0.0, use *pdf* instead.

#### **Parameters**

 $x \left( array\_like \right) -$  Evaluation points.

### **Returns**

Values of PDF evaluated in *x*.

#### **Return type**

array\_like

## property dimension

Dimension of the parameters.

## property domain

Parameter domain of support.

#### grad\_x\_log\_pdf(*x*)

Evaluate gradient of log-PDF.

## **Parameters**

 $x \left( array\_like \right)$  – Evaluation points.

#### **Returns**

Values of gradient (vector valued) of log-PDF evaluated in *x*.

## **Return type**

array\_like

### hess\_x\_log\_pdf(*x*)

Evaluate Hessian of log-PDF.

## **Parameters**

 $x \left( array\_like \right) -$  Evaluation points.

## **Returns**

Values of Hessian (matrix valued) of log-PDF evaluated in *x*.

## **Return type**

array\_like

### $log_pdf(x)$

Evaluate log-PDF.

#### **Parameters**

 $\mathbf{x}$  (array\_1ike) – Evaluation points.

#### **Returns**

Values of log-PDF evaluated in *x*.

## **Return type**

array\_like

## <span id="page-28-0"></span>property mass

Mass of the PDF.

## property maximum

Maximum value of the PDF.

## property mean

Mean of the distribution.

## $pdf(x)$

Evaluate PDF.

### **Parameters**

 $x \left( array\_like \right) -$  Evaluation points.

## **Returns**

Values of PDF evaluated in *x*.

### **Return type**

array\_like

## sample(*\*shape*)

Draw samples from distribution.

## **Parameters**

shape  $(array\_like)$  – Shape of the samples.

#### **Returns**

Random samples of specified shape.

## **Return type**

array\_like

## property var

Variance of the distribution.

#### class pythia.sampler.ParameterSampler(*params*)

Bases: [Sampler](#page-32-0)

Product sampler of given parameters.

#### **Parameters**

params (list of *pythia.parameter.RandomParameter*) – List or dictionary containing information of parameters.

## density(*x*)

Evaluate PDF.

Deprecated since version 2.0.0: *density* will be removed in PyThia 3.0.0, use *pdf* instead.

## **Parameters**

 $x \left( array\_like \right) -$  Evaluation points.

## **Returns**

Values of PDF evaluated in *x*.

## **Return type**

array\_like

#### <span id="page-29-0"></span>property dimension

Dimension of the parameters.

#### property domain

Parameter domain of support.

#### property mass

Mass of the PDF.

**Note:** The PDF is assumed to be normalized. This is not computed here.

#### property maximum

Maximum value of the PDF.

#### property parameter

List of parameters.

#### $pdf(x)$

Evaluate PDF.

**Parameters**

 $x \left( array\_like \right) -$  Evaluation points.

#### **Returns**

Values of PDF evaluated in *x*.

**Return type** array\_like

#### sample(*\*shape*)

Draw samples from distribution.

## **Parameters**

shape  $(array\_like)$  – Shape of the samples.

#### **Returns**

Random samples of specified shape.

#### **Return type**

array\_like

#### weight(*x*)

Weights for the parameter product PDF sampler.

#### class pythia.sampler.ProductSampler(*samplerList*)

#### Bases: [Sampler](#page-32-0)

Tensor sampler for independent parameters.

Sampler for cartesian product samples of a list of (independent) univariate samplers.

#### **Parameters**

samplerList (list of *pythia.sampler.Sampler*) – List of (univariate) Sampler objects.

#### density(*x*)

Evaluate PDF.

Deprecated since version 2.0.0: *density* will be removed in PyThia 3.0.0, use *pdf* instead.

<span id="page-30-0"></span>**Parameters**  $x \left( array\_like \right) -$  Evaluation points.

#### **Returns**

Values of PDF evaluated in *x*.

**Return type**

array\_like

## property dimension

Dimension of the parameters.

### property domain

Parameter domain of support.

#### grad\_x\_log\_pdf(*x*)

Evaluate gradient of log-PDF.

## **Parameters**

 $x \left( array\_like \right) -$  Evaluation points.

## **Returns**

Values of gradient (vector valued) of log-PDF evaluated in *x*.

## **Return type** array\_like

## hess\_x\_log\_pdf(*x*)

Evaluate Hessian of log-PDF.

## **Parameters**

 $x \left( array\_like \right)$  – Evaluation points.

#### **Returns**

Values of Hessian (matrix valued) of log-PDF evaluated in *x*.

#### **Return type**

array\_like

## $log_pdf(x)$

Evaluate log-PDF.

## **Parameters**

 $x \left( array\_like \right) -$  Evaluation points.

## **Returns**

Values of log-PDF evaluated in *x*.

### **Return type**

array\_like

## property mass

Mass of the PDF.

#### property maximum

Maximum value of the PDF.

## $pdf(x)$

Evaluate PDF.

#### **Parameters**

 $\mathbf{x}$  (array\_1ike) – Evaluation points.

#### <span id="page-31-0"></span>**Returns**

Values of PDF evaluated in *x*.

#### **Return type**

array\_like

## sample(*\*shape*)

Draw samples from distribution.

#### **Parameters**

shape  $(array\_like)$  – Shape of the samples.

## **Returns**

Random samples of specified shape.

**Return type** array\_like

## class pythia.sampler.RejectionSampler(*domain*, *pdf*, *trialSampler*, *maximum=None*)

## Bases: [Sampler](#page-32-0)

Rejection sampler for sampling arbitrary n-dimensional densities.

#### **Parameters**

- domain (array\_like) Domain of definition of density
- $pdf(function) Target density to generate samples from.$
- trialSampler (*pythia.sampler.Sampler*) Sampler for trial distribution, should generate samples fast.
- maximum (float, optional) Threshold parameter with density <= maximum \* sampler.pdf

## density(*x*)

Evaluate PDF.

Deprecated since version 2.0.0: *density* will be removed in PyThia 3.0.0, use *pdf* instead.

## **Parameters**

 $x \left( array\_like \right) -$  Evaluation points.

## **Returns**

Values of PDF evaluated in *x*.

## **Return type**

array\_like

## property dimension

Dimension of the parameters.

## property domain

Parameter domain of support.

## property mass

Mass of the PDF.

**Note:** The PDF is assumed to be normalized. This is not computed here.

#### <span id="page-32-1"></span>property maximum

Maximum value of the PDF.

#### $pdf(x)$

Evaluate PDF.

## **Parameters**

 $\mathbf{x}$  (array\_1ike) – Evaluation points.

### **Returns**

Values of PDF evaluated in *x*.

**Return type**

array\_like

#### sample(*\*shape*)

Draw samples from distribution.

## **Parameters**

shape  $(array\_like)$  – Shape of the samples.

## **Returns**

Random samples of specified shape.

**Return type** array\_like

## <span id="page-32-0"></span>class pythia.sampler.Sampler

Bases: object

Base class for all continuous samplers.

#### property dimension

Dimension of the ambient space.

## abstract property domain

Supported domain in ambient space.

The domain of a sampler is a list of pairs representing the n-orthotope (hyperrectangle) where it is defined.

#### abstract property mass

Mass of the sampler distribution.

The integral of the sampler distribution over the domain of definition. If the density is normalised this value should be one.

#### abstract pdf(*point*)

Density of the samplers distribution.

Computes the density of the samplers underlying distribution at the given *point*.

#### **Parameters**

**point** (array\_like of shape  $(\ldots, D))$  – List of points or single point. *D* is the objects dimension.

#### **Returns**

**out** – Density at the point.

#### **Return type**

ndarray of shape  $(\ldots, 1)$ 

#### <span id="page-33-0"></span>abstract sample(*\*shape*)

Random values in a given shape.

Create an array of the given shape and populate it with random samples from the samplers distribution.

#### **Parameters**

shape  $(array\_like, optional)$  – The dimensions of the returned array, should all be positive. If no argument is given a single Python float is returned.

#### **Returns**

**out** – Random values of specified shape.

#### **Return type**

array\_like

class pythia.sampler.UniformSampler(*domain*)

### Bases: [Sampler](#page-32-0)

Sampler for univariate uniformly distributed samples on given domain.

#### **Parameters**

domain (array\_like) – Interval of support of distribution.

#### density(*x*)

Evaluate PDF.

Deprecated since version 2.0.0: *density* will be removed in PyThia 3.0.0, use *pdf* instead.

## **Parameters**

 $x \, (array\_like) -$  Evaluation points.

#### **Returns**

Values of PDF evaluated in *x*.

#### **Return type**

array\_like

## property dimension

Dimension of the parameters.

### property domain

Parameter domain of support.

## grad\_x\_log\_pdf(*x*)

Evaluate gradient of log-PDF.

#### **Parameters**

 $x \left( array\_like \right) -$  Evaluation points.

#### **Returns**

Values of gradient (vector valued) of log-PDF evaluated in *x*.

**Return type** array\_like

### hess\_x\_log\_pdf(*x*)

Evaluate Hessian of log-PDF.

#### **Parameters**

 $\mathbf{x}$  (array\_1ike) – Evaluation points.

## **Returns**

Values of Hessian (matrix valued) of log-PDF evaluated in *x*.

## **Return type**

array\_like

## <span id="page-34-0"></span> $log_pdf(x)$

Evaluate log-PDF.

## **Parameters**

 $x \left( array\_like \right) -$  Evaluation points.

## **Returns**

Values of log-PDF evaluated in *x*.

**Return type** array\_like

#### property mass

Mass of the PDF.

## property maximum

Maximum value of the PDF.

## $pdf(x)$

Evaluate PDF.

**Parameters**  $x \left( array\_like \right) -$  Evaluation points.

**Returns**

Values of PDF evaluated in *x*.

## **Return type**

array\_like

## sample(*\*shape*)

Draw samples from distribution.

## **Parameters**

shape  $(array\_like)$  – Shape of the samples.

#### **Returns**

Random samples of specified shape.

## **Return type**

array\_like

class pythia.sampler.WLSConditionalSampler(*params*, *basis*, *alphas*, *condition=<Mock*

*name='mock.array()' id='140218929822544'>*)

#### Bases: [Sampler](#page-32-0)

WLS univariate conditional Sampler as described by Cohen & Migliorati.

- params  $(dict)$  Dictionary of pythia. Parameters. Parameter.
- basis  $(dict)$  Dictionary of basis functions for all parameters in params.
- alphas  $(list)$  List of tuples representing multiindices.
- condition (array\_like) Array of condition for sampling.
- note:  $( \ldots )$  This is implemented very inefficiently.:

## <span id="page-35-0"></span>density(*x*)

Evaluate PDF.

Deprecated since version 2.0.0: *density* will be removed in PyThia 3.0.0, use *pdf* instead.

#### **Parameters**

 $x \left( array\_like \right) -$  Evaluation points.

#### **Returns**

Values of PDF evaluated in *x*.

## **Return type**

array\_like

## property dimension

Dimension of the parameters.

#### property domain

Parameter domain of support.

#### property mass

Mass of the PDF.

#### property maximum

Maximum value of the PDF.

#### property parameter

Parameter list.

#### $pdf(x)$

Evaluate PDF.

## **Parameters**

 $x \left( array\_like \right) -$  Evaluation points.

## **Returns**

Values of PDF evaluated in *x*.

## **Return type** array\_like

#### property position

Parameter index.

#### sample(*\*shape*)

Draw samples from distribution.

## **Parameters**

shape  $(array\_like)$  – Shape of the samples.

## **Returns**

Random samples of specified shape.

**Return type**

array\_like

## property trialSampler

Trial sampler used for the rejection sampling.

#### <span id="page-36-0"></span>class pythia.sampler.WLSRejectionSampler(*params*, *basis*, *tsa*)

Bases: [Sampler](#page-32-0)

WLS rejection sampler.

Sampler for weighted Least-Squares sampling as described by Cohen and Migliorati. Uses rejection sampling for the weighted Least-Squares density.

## **Parameters**

- params (list of *pythia.parameter.RandomParameter*) List of parameters.
- basis  $(dict)$  Dictionary of basis functions.
- tsa (bool) Trial sampler adaptation. If True, a trial sampler is chosen on the distributions of parameters, if false a uniform trial sampler is used.

## property basis

Employed basis functions.

## density(*x*)

Evaluate PDF.

Deprecated since version 2.0.0: *density* will be removed in PyThia 3.0.0, use *pdf* instead.

#### **Parameters**

 $\mathbf{x}$  (array\_1ike) – Evaluation points.

## **Returns**

Values of PDF evaluated in *x*.

**Return type**

array\_like

#### property dimension

Dimension of the parameters.

### property domain

Parameter domain of support.

#### property mass

Mass of the PDF.

#### property maximum

Maximum value of the PDF.

#### $pdf(x)$

Evaluate PDF.

## **Parameters**

 $x \left( array\_like \right)$  – Evaluation points.

#### **Returns**

Values of PDF evaluated in *x*.

## **Return type**

array\_like

## sample(*\*shape*)

Draw samples from distribution.

## **Parameters**

shape (array\_like) – Shape of the samples.

## <span id="page-37-0"></span>**Returns**

Random samples of specified shape.

**Return type**

array\_like

## property trialSampler

Trial sampler used for the rejection sampling.

## weight(*x*)

Weights for the PDF.

## **Parameters**

x (array\_like) – Points the weight function is evaluated in.

## **Returns**

**w** – weights of evaluation points *x*.

**Return type** array\_like

class pythia.sampler.WLSSampler(*params*, *basis*, *strategy='rejection'*, *paramBasis=None*, *alphas=None*, *tsa=True*)

## Bases: [Sampler](#page-32-0)

Weighted Least-Squares sampler as in Cohen & Migliorati 2017.

## **Parameters**

- trialSampler (*pythia.sampler.Sampler*) Trial sampler to draw samples from.
- basis  $(dict)$  Dictionary of basis functions.
- strategy (string, ('rejection', 'sequential')) Strategy for Sampling.
- paramBasis (dict of dict of function, optional) Univariate basis functions for all parameter.
- alphas (list of tuple, optional) List of Multiindices represented by tuples.
- tsa (bool, default=False) Trial sampler adaptation. If True, a trial sampler is chosen on the distributions of parameters, if false a uniform trial sampler is used.

## property basis

Employed basis functions.

## density(*x*)

Evaluate PDF.

Deprecated since version 2.0.0: *density* will be removed in PyThia 3.0.0, use *pdf* instead.

## **Parameters**

 $\mathbf{x}$  (array\_1ike) – Evaluation points.

## **Returns**

Values of PDF evaluated in *x*.

## **Return type**

array\_like

## property dimension

Dimension of the parameters.

### <span id="page-38-0"></span>property domain

Parameter domain of support.

#### property mass

Mass of the PDF.

#### property maximum

Maximum value of the PDF.

## $pdf(x)$

Evaluate PDF.

**Parameters**  $x \left( array\_like \right)$  – Evaluation points.

**Returns**

Values of PDF evaluated in *x*.

**Return type**

array\_like

#### sample(*\*shape*)

Draw samples from distribution.

## **Parameters**

shape  $(array\_like)$  – Shape of the samples.

#### **Returns**

Random samples of specified shape.

#### **Return type**

array\_like

## property trialSampler

Trial sampler used for the rejection sampling.

## weight(*x*)

Weights for the PDF sampler.

## class pythia.sampler.WLSSequentialSampler(*params*, *basis*, *paramBasis*, *alphas*)

Bases: [Sampler](#page-32-0)

WLS sequential conditional sampler as in Cohen & Migliorati 2017.

## **Parameters**

- params (dict of [pythia.parameter.RandomParameter](#page-21-0)) –
- basis (dict of function) Multivariate basis functions.
- paramBasis (dict of dict of function) Univariate basis functions for all parameter.
- alphas (list of tuple) List of Multiindices represented by tuples.

## property alphas

List of Multiindices represented by tuples.

#### density(*x*)

Evaluate PDF.

Deprecated since version 2.0.0: *density* will be removed in PyThia 3.0.0, use *pdf* instead.

<span id="page-39-0"></span>**Parameters**  $x \left( array\_like \right) -$  Evaluation points.

#### **Returns**

Values of PDF evaluated in *x*.

**Return type**

array\_like

## property dimension

Dimension of the parameters.

### property domain

Parameter domain of support.

#### property mass

Mass of the PDF.

## property maximum

Maximum value of the PDF.

### property parameter

Parameter list.

## $pdf(x)$

Evaluate PDF.

## **Parameters**

x (array\_like) – Evaluation points.

## **Returns**

Values of PDF evaluated in *x*.

## **Return type**

array\_like

## sample(*\*shape*)

Draw samples from distribution.

#### **Parameters**

shape  $(array\_like)$  – Shape of the samples.

## **Returns**

Random samples of specified shape.

## **Return type**

array\_like

## weight(*x*)

Weights for the PDF.

## **Parameters**

x (array\_like) – Points the weight function is evaluated in.

#### **Returns**

**w** – weights of evaluation points *x*.

## **Return type**

array\_like

#### <span id="page-40-0"></span>class pythia.sampler.WLSTensorSampler(*params*, *deg*, *tsa=True*)

## Bases: [Sampler](#page-32-0)

WLS sampler for tensor multivariate basis.

Sampler for weighted Least-Squares sampling as described by Cohen and Migliorati. Only full tensor space can be sampled. This allows for univariate weighted Least-Squares sampling in each component.

#### **Parameters**

- params (list of *pythia.parameter.RandomParameter*) Parameter list.
- deg (int) Polynomial degree of each component (same for all).
- tsa (bool, default=True) Trial sampler adaptation. If True, a trial sampler is chosen on the distributions of parameters, if false a uniform trial sampler is used.

## property degree

Polynomial degree for each component.

## density(*x*)

Evaluate PDF.

Deprecated since version 2.0.0: *density* will be removed in PyThia 3.0.0, use *pdf* instead.

#### **Parameters**

 $\mathbf{x}$  (array\_1ike) – Evaluation points.

## **Returns**

Values of PDF evaluated in *x*.

**Return type**

array\_like

#### property dimension

Dimension of the parameters.

### property domain

Parameter domain of support.

#### property mass

Mass of the PDF.

**Note:** The PDF is assumed to be normalized. This is not computed here.

#### property maximum

Maximum value of the PDF.

## $pdf(x)$

Evaluate PDF.

### **Parameters**

 $\mathbf{x}$  (array\_1ike) – Evaluation points.

## **Returns**

Values of PDF evaluated in *x*.

## **Return type**

array\_like

#### <span id="page-41-0"></span>sample(*\*shape*)

Draw samples from distribution.

#### **Parameters**

shape  $(array\_like)$  – Shape of the samples.

#### **Returns**

Random samples of specified shape.

#### **Return type**

array\_like

### univariateDensity(*x*)

Evaluate univariate PDFs.

#### **Parameters**

 $x \left( array\_like \right) -$  Evaluation points.

## **Returns**

Values of univariate PDFs evaluated in *x*.

## **Return type**

array\_like

#### univariateWeight(*x*)

Weights for the univariate components.

## **Parameters**

 $\mathbf{x}$  (array\_like) – Points the weight function is evaluated in.

#### **Returns**

**w** – weights of evaluation points *x*.

#### **Return type**

array\_like

## weight(*x*)

Weights for the PDF.

## **Parameters**

 $\mathbf{x}$  (array\_like) – Points the weight function is evaluated in.

#### **Returns**

**w** – weights of evaluation points *x*.

## **Return type**

array\_like

#### pythia.sampler.assign\_sampler(*param*)

Assign a univariate sampler to the given parameter.

## **Parameters**

param ([pythia.parameter.RandomParameter](#page-21-0)) –

## **Returns**

Univariate sampler.

#### **Return type**

*[pythia.sampler.Sampler](#page-32-0)*

## <span id="page-42-1"></span>pythia.sampler.get\_maximum(*f*, *domain*, *nPoints=1000*)

Compute essential maximum of function by point evaluations.

## **Parameters**

- **f** (function) Function to evaluate. Needs to map from n-dim space to 1-dim space.
- domain (array\_like) Domain to evaluate function on.
- nPoints (int, default=1000) Number of function evaluations. Evaluations are done on a uniform grid in domain. Actual number of points may thus be a little greater.

## **Returns**

Approximation of maximum of function *f*.

## **Return type**

float

## <span id="page-42-0"></span>**1.1.12 Module contents**

## **CHAPTER**

**TWO**

## **INDICES AND TABLES**

- <span id="page-44-0"></span>• genindex
- modindex
- search

## **PYTHON MODULE INDEX**

## <span id="page-46-0"></span>p

pythia, [39](#page-42-0) pythia.basis, [1](#page-4-2) pythia.chaos, [4](#page-7-0) pythia.density, [9](#page-12-0) pythia.index, [10](#page-13-0) pythia.likelihood, [12](#page-15-0) pythia.loggers, [13](#page-16-0) pythia.mcmc\_sampling, [13](#page-16-1) pythia.misc, [14](#page-17-0) pythia.parameter, [17](#page-20-1) pythia.sampler, [19](#page-22-0)

## **INDEX**

## <span id="page-48-0"></span>A

- alpha (*pythia.parameter.RandomParameter property*), [18](#page-21-1)
- alpha (*pythia.sampler.BetaSampler property*), [19](#page-22-1)
- alpha (*pythia.sampler.GammaSampler property*), [22](#page-25-0)
- alphas (*pythia.sampler.WLSSequentialSampler property*), [35](#page-38-0)
- approximation() (*pythia.chaos.PolynomialChaos method*), [4](#page-7-1)
- approximation() (*pythia.chaos.PolynomialChaosFrame method*), [6](#page-9-0)
- assemble\_mdx() (*in module pythia.chaos*), [8](#page-11-0)
- assign\_sampler() (*in module pythia.sampler*), [38](#page-41-0)

## B

basis (*pythia.chaos.PolynomialChaos property*), [5](#page-8-0) basis (*pythia.chaos.PolynomialChaosFrame property*), [7](#page-10-0) basis (*pythia.sampler.WLSRejectionSampler property*), [33](#page-36-0) basis (*pythia.sampler.WLSSampler property*), [34](#page-37-0) basisMat (*pythia.chaos.PolynomialChaos property*), [5](#page-8-0) basisMat (*pythia.chaos.PolynomialChaosFrame property*), [7](#page-10-0) batch() (*in module pythia.misc*), [14](#page-17-1) beta (*pythia.parameter.RandomParameter property*), [18](#page-21-1) beta (*pythia.sampler.BetaSampler property*), [19](#page-22-1) beta (*pythia.sampler.GammaSampler property*), [22](#page-25-0) BetaSampler (*class in pythia.sampler*), [19](#page-22-1)

## C

- cartProd() (*in module pythia.misc*), [14](#page-17-1) coeff (*pythia.chaos.PolynomialChaos property*), [5](#page-8-0) coeff (*pythia.chaos.PolynomialChaosFrame property*), [7](#page-10-0) constraints (*pythia.sampler.ConstraintSampler property*), [21](#page-24-0) ConstraintSampler (*class in pythia.sampler*), [21](#page-24-0) count (*pythia.index.PCMultiIndex property*), [10](#page-13-1) D
- degree (*pythia.sampler.WLSTensorSampler property*), [37](#page-40-0)
- density() (*pythia.sampler.BetaSampler method*), [19](#page-22-1) density() (*pythia.sampler.ConstraintSampler method*), [21](#page-24-0) density() (*pythia.sampler.GammaSampler method*), [22](#page-25-0) density() (*pythia.sampler.NormalSampler method*), [24](#page-27-0) density() (*pythia.sampler.ParameterSampler method*), [25](#page-28-0) density() (*pythia.sampler.ProductSampler method*), [26](#page-29-0) density() (*pythia.sampler.RejectionSampler method*), [28](#page-31-0) density() (*pythia.sampler.UniformSampler method*), [30](#page-33-0) density() (*pythia.sampler.WLSConditionalSampler method*), [31](#page-34-0) density() (*pythia.sampler.WLSRejectionSampler method*), [33](#page-36-0) density() (*pythia.sampler.WLSSampler method*), [34](#page-37-0) density() (*pythia.sampler.WLSSequentialSampler method*), [35](#page-38-0) density() (*pythia.sampler.WLSTensorSampler method*), [37](#page-40-0) dimension (*pythia.index.PCMultiIndex property*), [10](#page-13-1) dimension (*pythia.sampler.BetaSampler property*), [19](#page-22-1) dimension (*pythia.sampler.ConstraintSampler property*), [21](#page-24-0) dimension (*pythia.sampler.GammaSampler property*), [22](#page-25-0) dimension (*pythia.sampler.NormalSampler property*),  $24$ dimension (*pythia.sampler.ParameterSampler property*), [25](#page-28-0) dimension (*pythia.sampler.ProductSampler property*), [27](#page-30-0) dimension (*pythia.sampler.RejectionSampler property*), [28](#page-31-0) dimension (*pythia.sampler.Sampler property*), [29](#page-32-1) dimension (*pythia.sampler.UniformSampler property*), [30](#page-33-0) dimension (*pythia.sampler.WLSConditionalSampler property*), [32](#page-35-0)
	- dimension (*pythia.sampler.WLSRejectionSampler property*), [33](#page-36-0)
	- dimension (*pythia.sampler.WLSSampler property*), [34](#page-37-0)

dimension (*pythia.sampler.WLSSequentialSampler property*), [36](#page-39-0) dimension (*pythia.sampler.WLSTensorSampler property*), [37](#page-40-0) distribution (*pythia.parameter.RandomParameter property*), [18](#page-21-1) distributionDict() (*in module pythia.misc*), [14](#page-17-1) doerfler\_marking() (*in module pythia.misc*), [14](#page-17-1) domain (*pythia.parameter.RandomParameter property*), [18](#page-21-1) domain (*pythia.sampler.BetaSampler property*), [19](#page-22-1) domain (*pythia.sampler.ConstraintSampler property*), [21](#page-24-0) domain (*pythia.sampler.GammaSampler property*), [22](#page-25-0) domain (*pythia.sampler.NormalSampler property*), [24](#page-27-0) domain (*pythia.sampler.ParameterSampler property*), [26](#page-29-0) domain (*pythia.sampler.ProductSampler property*), [27](#page-30-0) domain (*pythia.sampler.RejectionSampler property*), [28](#page-31-0) domain (*pythia.sampler.Sampler property*), [29](#page-32-1) domain (*pythia.sampler.UniformSampler property*), [30](#page-33-0) domain (*pythia.sampler.WLSConditionalSampler property*), [32](#page-35-0) domain (*pythia.sampler.WLSRejectionSampler property*), [33](#page-36-0) domain (*pythia.sampler.WLSSampler property*), [34](#page-37-0) domain (*pythia.sampler.WLSSequentialSampler property*), [36](#page-39-0) domain (*pythia.sampler.WLSTensorSampler property*), [37](#page-40-0)

## F

fDim (*pythia.chaos.PolynomialChaos property*), [5](#page-8-0) fDim (*pythia.chaos.PolynomialChaosFrame property*), [7](#page-10-0) fEval (*pythia.chaos.PolynomialChaos property*), [5](#page-8-0) fEval (*pythia.chaos.PolynomialChaosFrame property*), [7](#page-10-0) find\_optimal\_mdx() (*in module pythia.chaos*), [8](#page-11-0) flush() (*pythia.loggers.Logger method*), [13](#page-16-2) formatTime() (*in module pythia.misc*), [14](#page-17-1)

## G

GammaSampler (*class in pythia.sampler*), [22](#page-25-0) gauss\_likelihood() (*in module pythia.likelihood*), [12](#page-15-1) Gaussian (*class in pythia.likelihood*), [12](#page-15-1) gelman\_rubin\_condition() (*in module pythia.misc*), [15](#page-18-0) generateMDX2IDX() (*pythia.index.PCMultiIndex method*), [10](#page-13-1) generateMDX2SDX() (*pythia.index.PCMultiIndex method*), [10](#page-13-1) generateSDX() (*pythia.index.PCMultiIndex method*), [10](#page-13-1) generateSDX2IDX() (*pythia.index.PCMultiIndex method*), [10](#page-13-1) generateSDX2MDX() (*pythia.index.PCMultiIndex method*), [11](#page-14-0)

get\_confidence\_interval() (*in module pythia.misc*), [15](#page-18-0)

get\_infoMat\_batchsize() (*in module pythia.chaos*), [9](#page-12-1) get\_maximum() (*in module pythia.sampler*), [38](#page-41-0)

get\_sobol\_coefficients() (*in module pythia.chaos*), [9](#page-12-1)

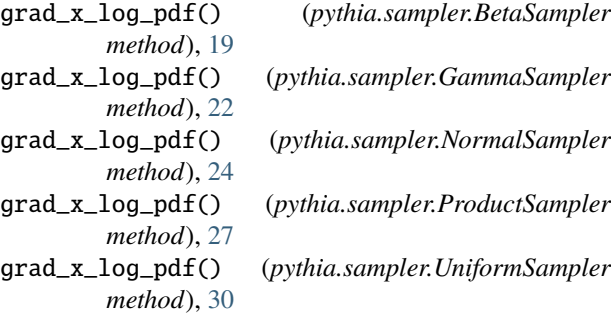

## H

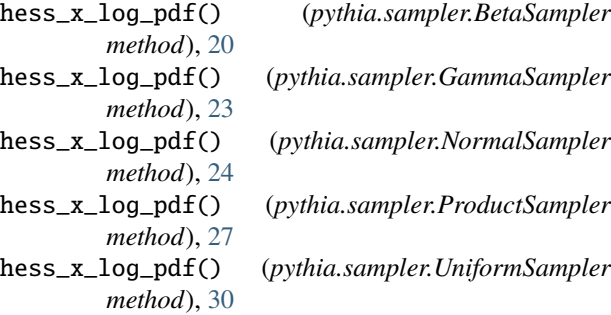

## I

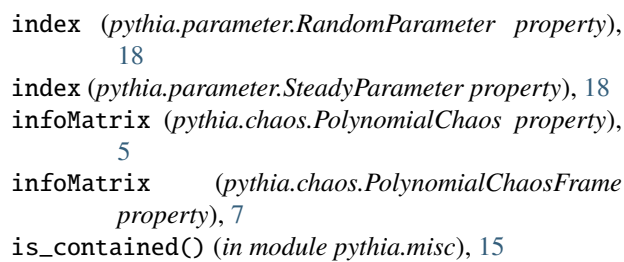

## L

likelihood() (*pythia.likelihood.Gaussian method*), [12](#page-15-1) line() (*in module pythia.misc*), [15](#page-18-0) load() (*in module pythia.misc*), [16](#page-19-0) log\_likelihood() (*pythia.likelihood.Gaussian method*), [12](#page-15-1) log\_pdf() (*pythia.sampler.BetaSampler method*), [20](#page-23-0) log\_pdf() (*pythia.sampler.GammaSampler method*), [23](#page-26-0) log\_pdf() (*pythia.sampler.NormalSampler method*), [24](#page-27-0) log\_pdf() (*pythia.sampler.ProductSampler method*), [27](#page-30-0) log\_pdf() (*pythia.sampler.UniformSampler method*), [31](#page-34-0) log\_progress() (*in module pythia.loggers*), [13](#page-16-2) Logger (*class in pythia.loggers*), [13](#page-16-2)

## M

mass (*pythia.sampler.BetaSampler property*), [20](#page-23-0) mass (*pythia.sampler.ConstraintSampler property*), [21](#page-24-0) mass (*pythia.sampler.GammaSampler property*), [23](#page-26-0) mass (*pythia.sampler.NormalSampler property*), [25](#page-28-0) mass (*pythia.sampler.ParameterSampler property*), [26](#page-29-0) mass (*pythia.sampler.ProductSampler property*), [27](#page-30-0) mass (*pythia.sampler.RejectionSampler property*), [28](#page-31-0) mass (*pythia.sampler.Sampler property*), [29](#page-32-1) mass (*pythia.sampler.UniformSampler property*), [31](#page-34-0) mass (*pythia.sampler.WLSConditionalSampler property*), [32](#page-35-0) mass (*pythia.sampler.WLSRejectionSampler property*), [33](#page-36-0) mass (*pythia.sampler.WLSSampler property*), [35](#page-38-0) mass (*pythia.sampler.WLSSequentialSampler property*), [36](#page-39-0) mass (*pythia.sampler.WLSTensorSampler property*), [37](#page-40-0) maximum (*pythia.index.PCMultiIndex property*), [11](#page-14-0) maximum (*pythia.sampler.BetaSampler property*), [20](#page-23-0) maximum (*pythia.sampler.ConstraintSampler property*), [21](#page-24-0) maximum (*pythia.sampler.GammaSampler property*), [23](#page-26-0) maximum (*pythia.sampler.NormalSampler property*), [25](#page-28-0) maximum (*pythia.sampler.ParameterSampler property*), [26](#page-29-0) maximum (*pythia.sampler.ProductSampler property*), [27](#page-30-0) maximum (*pythia.sampler.RejectionSampler property*), [28](#page-31-0) maximum (*pythia.sampler.UniformSampler property*), [31](#page-34-0) maximum (*pythia.sampler.WLSConditionalSampler property*), [32](#page-35-0) maximum (*pythia.sampler.WLSRejectionSampler property*), [33](#page-36-0) maximum (*pythia.sampler.WLSSampler property*), [35](#page-38-0) maximum (*pythia.sampler.WLSSequentialSampler property*), [36](#page-39-0) maximum (*pythia.sampler.WLSTensorSampler property*), [37](#page-40-0) mdx (*pythia.chaos.PolynomialChaos property*), [5](#page-8-0) mdx (*pythia.chaos.PolynomialChaosFrame property*), [7](#page-10-0) mdx (*pythia.index.PCMultiIndex property*), [11](#page-14-0) mdx2idx (*pythia.index.PCMultiIndex property*), [11](#page-14-0) mdx2sdx (*pythia.index.PCMultiIndex property*), [11](#page-14-0) mdxAdd() (*pythia.index.PCMultiIndex method*), [11](#page-14-0) mdxFromShape() (*pythia.index.PCMultiIndex method*), [11](#page-14-0) mdxLimitAbs() (*pythia.index.PCMultiIndex method*), [11](#page-14-0) mdxSort() (*pythia.index.PCMultiIndex method*), [11](#page-14-0) mean (*pythia.chaos.PolynomialChaos property*), [5](#page-8-0) mean (*pythia.chaos.PolynomialChaosFrame property*), [7](#page-10-0) mean (*pythia.parameter.RandomParameter property*), [18](#page-21-1) mean (*pythia.sampler.NormalSampler property*), [25](#page-28-0) mode (*pythia.parameter.Parameter property*), [17](#page-20-2)

module pythia, [39](#page-42-1) pythia.basis, [1](#page-4-3) pythia.chaos, [4](#page-7-1) pythia.density, [9](#page-12-1) pythia.index, [10](#page-13-1) pythia.likelihood, [12](#page-15-1) pythia.loggers, [13](#page-16-2) pythia.mcmc\_sampling, [13](#page-16-2) pythia.misc, [14](#page-17-1) pythia.parameter, [17](#page-20-2) pythia.sampler, [19](#page-22-1) multivariate\_basis() (*in module pythia.basis*), [1](#page-4-3)

multivariatePDF() (*in module pythia.density*), [9](#page-12-1)

## N

name (*pythia.parameter.Parameter property*), [18](#page-21-1) name (*pythia.parameter.SteadyParameter property*), [19](#page-22-1) normalize\_polynomial() (*in module pythia.basis*), [1](#page-4-3) NormalSampler (*class in pythia.sampler*), [23](#page-26-0) now() (*in module pythia.misc*), [16](#page-19-0)

## P

- paramBasis (*pythia.chaos.PolynomialChaos property*), [5](#page-8-0) paramBasis (*pythia.chaos.PolynomialChaosFrame property*), [7](#page-10-0) paramDictToList() (*in module pythia.misc*), [16](#page-19-0) Parameter (*class in pythia.parameter*), [17](#page-20-2) parameter (*pythia.chaos.PolynomialChaos property*), [5](#page-8-0) parameter (*pythia.chaos.PolynomialChaosFrame property*), [7](#page-10-0) parameter (*pythia.sampler.ParameterSampler property*), [26](#page-29-0) parameter (*pythia.sampler.WLSConditionalSampler property*), [32](#page-35-0) parameter (*pythia.sampler.WLSSequentialSampler property*), [36](#page-39-0) ParameterSampler (*class in pythia.sampler*), [25](#page-28-0) paramPDF (*pythia.chaos.PolynomialChaos property*), [5](#page-8-0) paramPDF (*pythia.chaos.PolynomialChaosFrame property*), [7](#page-10-0) paramPDF() (*in module pythia.density*), [10](#page-13-1) PCMultiIndex (*class in pythia.index*), [10](#page-13-1) pdf (*pythia.chaos.PolynomialChaos property*), [5](#page-8-0) pdf (*pythia.chaos.PolynomialChaosFrame property*), [7](#page-10-0) pdf() (*pythia.sampler.BetaSampler method*), [20](#page-23-0) pdf() (*pythia.sampler.ConstraintSampler method*), [21](#page-24-0) pdf() (*pythia.sampler.GammaSampler method*), [23](#page-26-0) pdf() (*pythia.sampler.NormalSampler method*), [25](#page-28-0) pdf() (*pythia.sampler.ParameterSampler method*), [26](#page-29-0) pdf() (*pythia.sampler.ProductSampler method*), [27](#page-30-0)
- pdf() (*pythia.sampler.RejectionSampler method*), [29](#page-32-1)
- pdf() (*pythia.sampler.Sampler method*), [29](#page-32-1)

pdf() (*pythia.sampler.UniformSampler method*), [31](#page-34-0) pdf() (*pythia.sampler.WLSConditionalSampler method*), [32](#page-35-0) pdf() (*pythia.sampler.WLSRejectionSampler method*), [33](#page-36-0) pdf() (*pythia.sampler.WLSSampler method*), [35](#page-38-0) pdf() (*pythia.sampler.WLSSequentialSampler method*), [36](#page-39-0) pdf() (*pythia.sampler.WLSTensorSampler method*), [37](#page-40-0) pDim (*pythia.chaos.PolynomialChaos property*), [5](#page-8-0) pDim (*pythia.chaos.PolynomialChaosFrame property*), [7](#page-10-0) PolynomialChaos (*class in pythia.chaos*), [4](#page-7-1) PolynomialChaosFrame (*class in pythia.chaos*), [6](#page-9-0) position (*pythia.sampler.WLSConditionalSampler property*), [32](#page-35-0) ProductSampler (*class in pythia.sampler*), [26](#page-29-0) pythia module, [39](#page-42-1) pythia.basis module, [1](#page-4-3) pythia.chaos module, [4](#page-7-1) pythia.density module, [9](#page-12-1) pythia.index module, [10](#page-13-1) pythia.likelihood module, [12](#page-15-1) pythia.loggers module, [13](#page-16-2) pythia.mcmc\_sampling module, [13](#page-16-2) pythia.misc module, [14](#page-17-1) pythia.parameter module, [17](#page-20-2) pythia.sampler

## R

module, [19](#page-22-1)

random\_walk\_metropolis() (*in module pythia.mcmc\_sampling*), [13](#page-16-2) RandomParameter (*class in pythia.parameter*), [18](#page-21-1) refresh() (*pythia.index.PCMultiIndex method*), [11](#page-14-0) regLength (*pythia.chaos.PolynomialChaos property*), [5](#page-8-0) regLength (*pythia.chaos.PolynomialChaosFrame property*), [7](#page-10-0) regPoints (*pythia.chaos.PolynomialChaos property*), [5](#page-8-0) regPoints (*pythia.chaos.PolynomialChaosFrame property*), [7](#page-10-0) RejectionSampler (*class in pythia.sampler*), [28](#page-31-0) run() (*pythia.chaos.PolynomialChaosFrame method*), [7](#page-10-0)

## S

sample() (*pythia.sampler.BetaSampler method*), [20](#page-23-0) sample() (*pythia.sampler.ConstraintSampler method*), [22](#page-25-0) sample() (*pythia.sampler.GammaSampler method*), [23](#page-26-0) sample() (*pythia.sampler.NormalSampler method*), [25](#page-28-0) sample() (*pythia.sampler.ParameterSampler method*), [26](#page-29-0) sample() (*pythia.sampler.ProductSampler method*), [28](#page-31-0) sample() (*pythia.sampler.RejectionSampler method*), [29](#page-32-1) sample() (*pythia.sampler.Sampler method*), [29](#page-32-1) sample() (*pythia.sampler.UniformSampler method*), [31](#page-34-0) sample() (*pythia.sampler.WLSConditionalSampler method*), [32](#page-35-0) sample() (*pythia.sampler.WLSRejectionSampler method*), [33](#page-36-0) sample() (*pythia.sampler.WLSSampler method*), [35](#page-38-0) sample() (*pythia.sampler.WLSSequentialSampler method*), [36](#page-39-0) sample() (*pythia.sampler.WLSTensorSampler method*), [37](#page-40-0) Sampler (*class in pythia.sampler*), [29](#page-32-1) save() (*in module pythia.misc*), [16](#page-19-0) sdx (*pythia.index.PCMultiIndex property*), [11](#page-14-0) sdx2mdx (*pythia.index.PCMultiIndex property*), [11](#page-14-0) set\_hermite\_basis() (*in module pythia.basis*), [2](#page-5-0) set\_jacobi\_basis() (*in module pythia.basis*), [2](#page-5-0) set\_laguerre\_basis() (*in module pythia.basis*), [2](#page-5-0) set\_legendre\_basis() (*in module pythia.basis*), [3](#page-6-0) shiftCoord() (*in module pythia.misc*), [16](#page-19-0) sobolCoeff (*pythia.chaos.PolynomialChaos property*), [5](#page-8-0) sobolCoeff (*pythia.chaos.PolynomialChaosFrame property*), [8](#page-11-0) std (*pythia.chaos.PolynomialChaos property*), [5](#page-8-0) std (*pythia.chaos.PolynomialChaosFrame property*), [8](#page-11-0) SteadyParameter (*class in pythia.parameter*), [18](#page-21-1) str2iter() (*in module pythia.misc*), [17](#page-20-2)

## T

trialSampler (*pythia.sampler.WLSConditionalSampler property*), [32](#page-35-0) trialSampler (*pythia.sampler.WLSRejectionSampler property*), [34](#page-37-0) trialSampler (*pythia.sampler.WLSSampler property*), [35](#page-38-0) U

UniformSampler (*class in pythia.sampler*), [30](#page-33-0) univariate\_basis() (*in module pythia.basis*), [3](#page-6-0) univariateDensity()

(*pythia.sampler.WLSTensorSampler method*), [38](#page-41-0)

univariateWeight() (*pythia.sampler.WLSTensorSampler method*), [38](#page-41-0)

## $\overline{V}$

value (*pythia.parameter.Parameter property*), [18](#page-21-1) value (*pythia.parameter.SteadyParameter property*), [19](#page-22-1) var (*pythia.sampler.NormalSampler property*), [25](#page-28-0) variance (*pythia.chaos.PolynomialChaos property*), [5](#page-8-0) variance (*pythia.chaos.PolynomialChaosFrame property*), [8](#page-11-0)

variance (*pythia.parameter.RandomParameter property*), [18](#page-21-1)

## W

- weight() (*pythia.sampler.ParameterSampler method*), [26](#page-29-0)
- weight() (*pythia.sampler.WLSRejectionSampler method*), [34](#page-37-0)
- weight() (*pythia.sampler.WLSSampler method*), [35](#page-38-0)
- weight() (*pythia.sampler.WLSSequentialSampler method*), [36](#page-39-0)
- weight() (*pythia.sampler.WLSTensorSampler method*), [38](#page-41-0)
- weights (*pythia.chaos.PolynomialChaos property*), [5](#page-8-0)
- weights (*pythia.chaos.PolynomialChaosFrame property*), [8](#page-11-0)
- WLSConditionalSampler (*class in pythia.sampler*), [31](#page-34-0) WLSRejectionSampler (*class in pythia.sampler*), [32](#page-35-0)
- WLSSampler (*class in pythia.sampler*), [34](#page-37-0)
- wlsSamplingBound() (*in module pythia.misc*), [17](#page-20-2)
- WLSSequentialSampler (*class in pythia.sampler*), [35](#page-38-0)
- WLSTensorSampler (*class in pythia.sampler*), [36](#page-39-0)
- write() (*pythia.loggers.Logger method*), [13](#page-16-2)

## X

xDim (*pythia.chaos.PolynomialChaos property*), [6](#page-9-0) xDim (*pythia.chaos.PolynomialChaosFrame property*), [8](#page-11-0) xVal (*pythia.chaos.PolynomialChaos property*), [6](#page-9-0) xVal (*pythia.chaos.PolynomialChaosFrame property*), [8](#page-11-0)